$,$  tushu007.com

 $<<$ Illustrator CS2

<<Illustrator CS2 >>

- 13 ISBN 9787542736406
- 10 ISBN 754273640X

出版时间:2008-1

页数:297

字数:518000

extended by PDF and the PDF

http://www.tushu007.com

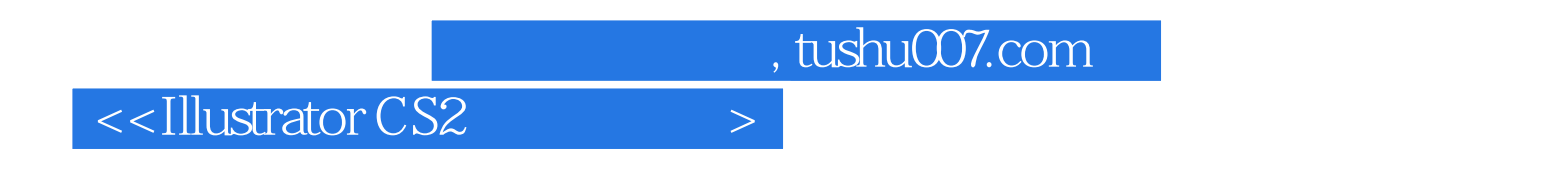

**Illustrator CS2** 

 $\mathcal{R}$ 

 ${\rm Illustration}$  $CS2$ 

*Page 2*

, tushu007.com

## $\sim$ <Illustrator CS2

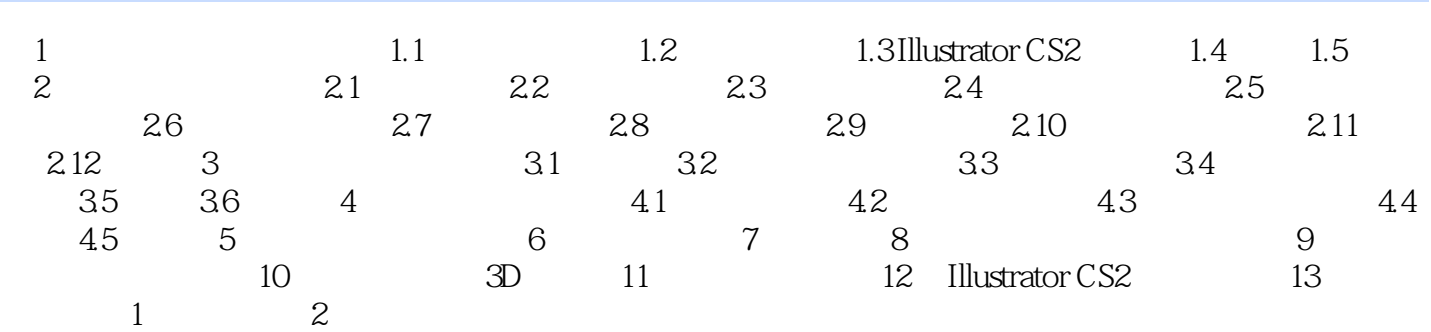

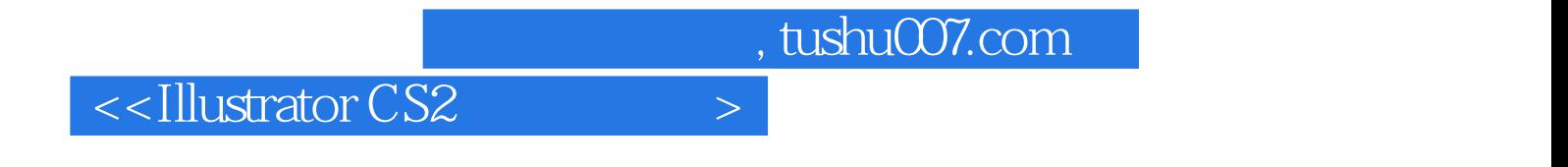

本站所提供下载的PDF图书仅提供预览和简介,请支持正版图书。

更多资源请访问:http://www.tushu007.com